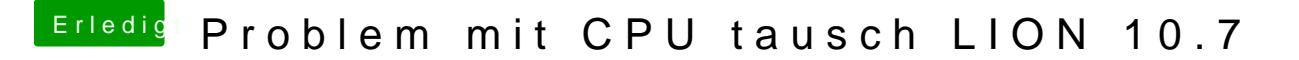

Beitrag von Ehemaliges Mitglied vom 13. März 2013, 14:23

Etwas genauer bitte: Boote mal mit -v (verbose) und poste ein Bild davon I ein weitläufiger Begriff.